## TV: MG7.1E Service default mode

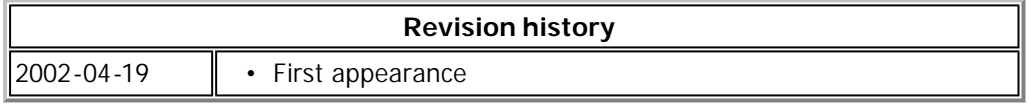

The service default mode (SDM) is used to set the TV in a predefined state. This predefined state is used to service the TV (making adjustments and such).

## **Activating service default mode**

There are a number of ways for activating the service default mode:

- Entering the following code with the standard remote control: 062596 and press [MENU]
- Using the Dealer Service Tool (DST), activating the GFL Default mode (see Service mode remote control codes)
- Using ComPair (an extensive service tool)
- Shorting pin 2 and 3 of connector 0356 for a short duration Important note: shorting these pins will get you into service default mode with all security features switched off!

When service default mode is activated the following presets are set:

- Channel frequency set to 475.25 MHz (some settings require an external applied testsignal: this testsignal should be set to this frequency)
- All picture settings set to 50% (contrast / brightness / colour / tint)
- All audio settings set to 50% (graphic equalizer / balance)
- Volume set to 25%
- Sleep timer / Child lock / Blue mute are disabled

When service default mode is activate the message 'Service Default' appears and channel 'SER T' is shown.

## **Deactivating service default mode**

The only way to exit the service default mode is placing the TV into standby. Using the mains switch will **not** exit the service default mode.